# ΑντικειμενοστρεφήςΠρογραμματισμός Διάλεξη – 7 : **ΣΥΝΘΕΤΕΣ ΚΛΑΣΕΙΣ ΚΑΙ ΜΕΘΟΔΟΙ**

### Κλάσεις που δημιουργούνται μόνο από δεδομένα μόνο πρωταρχικών τύπων

```
public class Human {
   private String name;
   private int height;
   public Human(){name="";height=150;}
   public Human(String name, int height){
      this.name=name;
      this.height=height;
   }
   @Override
   public String toString(){
      String result;
      result = "name: "+name+" height: "+height;
      return result;
   }
}
```
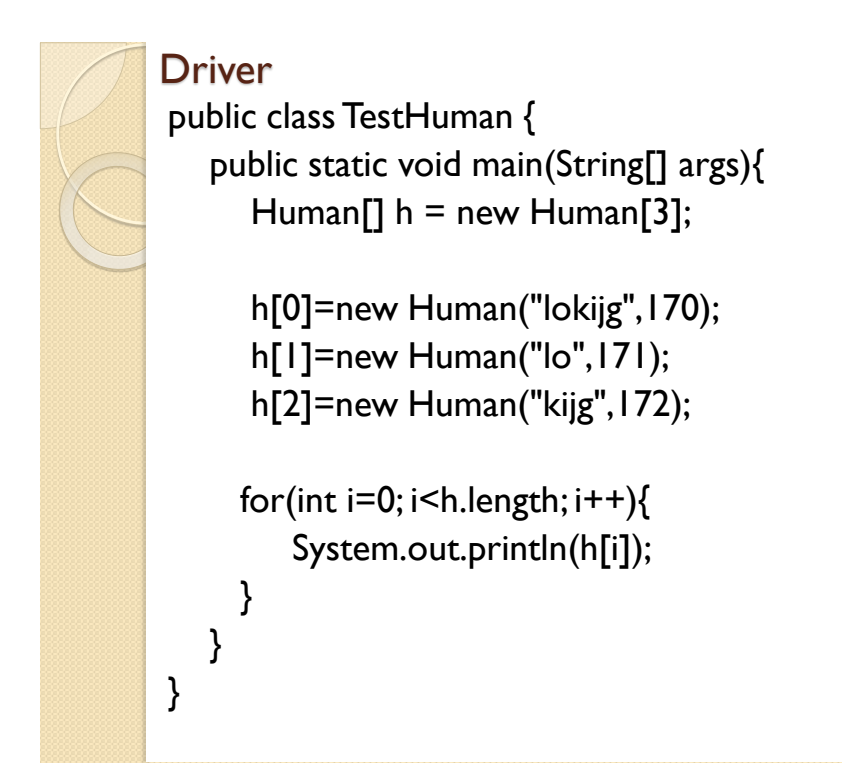

# **Ένα παράδειγμα**

Έστω μια κλάση που αναπαριστά μια ευθεία. Όπως γνωρίζουμε από τη γεωμετρία, μια ευθεία ορίζεται από δύο σημεία. Για το λόγο αυτό, προκειμένου να υλοποιηθεί μια κλάση StraightLine που αναπαριστά μια ευθεία, θα χρησιμοποιήσουμε ως μεταβλητές υπόστασης δύο μεταβλητές τύπου Point, όπου Point μια κλάση που αναπαριστά ένα σημείο στο επίπεδο.

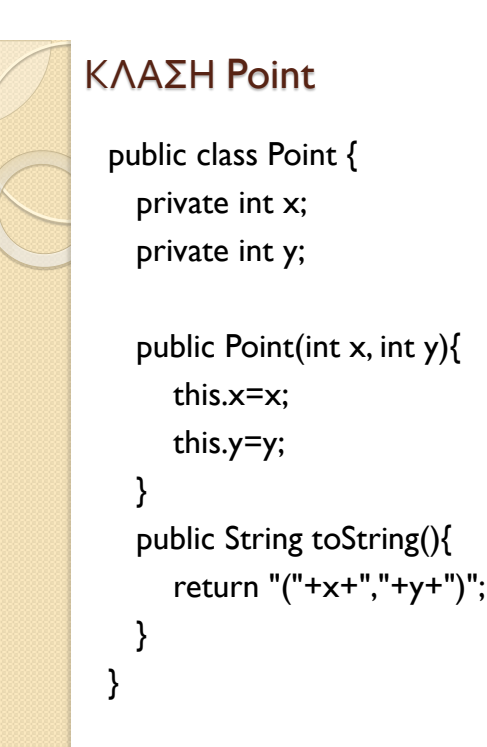

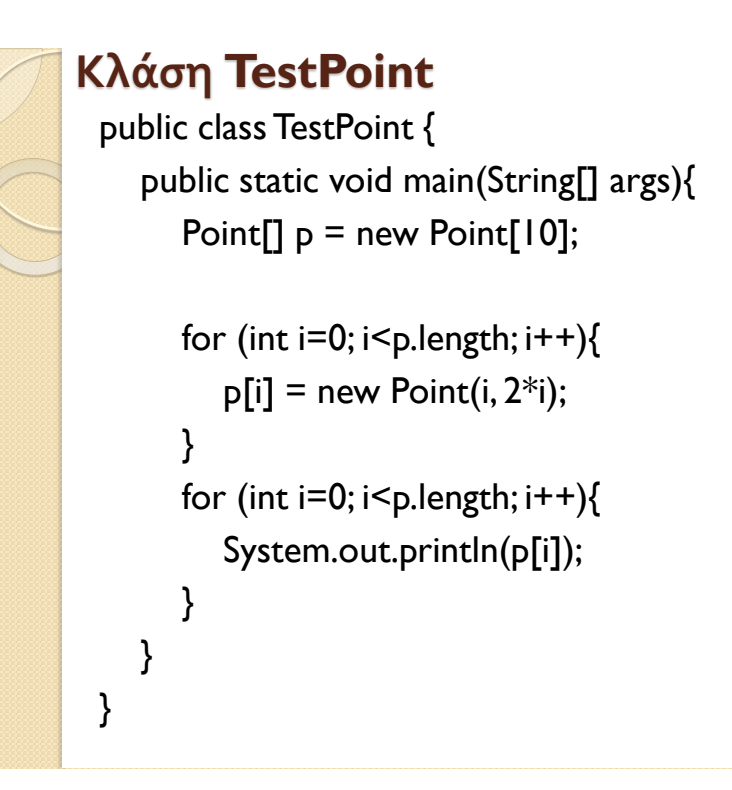

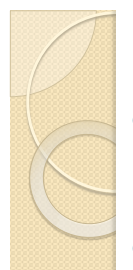

# **Σύνθεση αντικειμένων**

- **Ένα σχολείο/τμήμα πανεπιστημίου αποτελείται από πολλούς μαθητές/φοιτητές.**
- **Κάθε μαθητής/φοιτητής μπορεί να δηλώσει πολλά μαθήματα.**

**ΕΡΩΤΗΣΗ : Πως θα μπορούσαμε να προσομοιώσουμε το παραπάνω υπαρκτό πρόβλημα???**

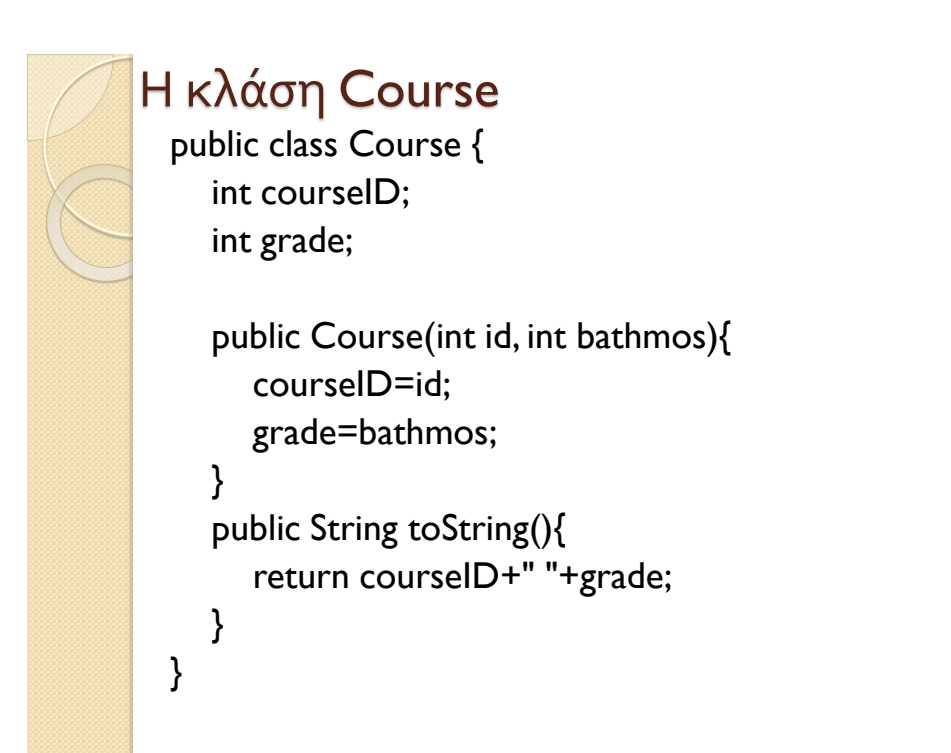

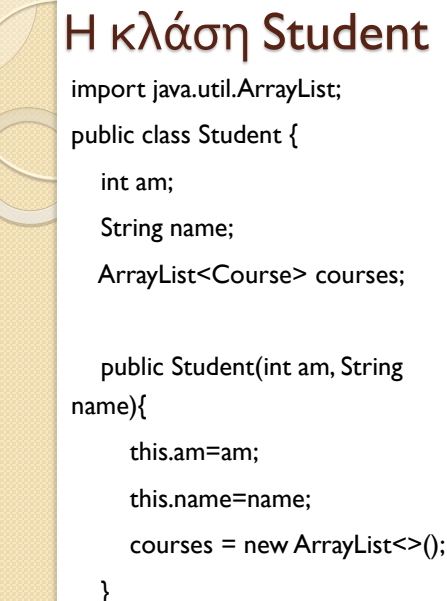

```
course = new ArrayList < >(); public void addCourse(Course c){
   courses.add(c);
 @Override
```
 public String toString(){ return am+" "+name;

}

}

}

name);

}

public Student(){

am=1;name="";

#### Η κλάση TestStudent

```
import static java.lang.System.out;
import java.util.Scanner;
public class TestStudent {
   public static void main(String[] args){
     Scanner in = new
Scanner(System.in);
     Student[] s = new Student[3]; int count=0;
      int choice,am;
      String name;
      while(true){
         out.println("1.insert student");
         out.println("2.print students");
         out.println("3.search by am");
         out.println("0. exit");
         out.print("choice: ");
        choice = in.nextInt(); switch(choice){
            case 1://insert student
              if (count==s.length){
                 out.println("array full!!!");
```

```
 break;
 }
             out.println("am: ");
              am=in.nextInt();in.nextLine();
             out.println("name: ");
             name= in.nextLine();
             s[count] = new Student(am, 
             //insert grades
```
 /\* for(int i=0; i<s[count].grades.length; i++){ out.println("grade: "); int bathmos=in.nextInt();

//s[count].grades[i]=bathmos;

 } \* \*/ count++; break;

#### Η κλάση TestStudent (1/2)

import static java.lang.System.out; import java.util.Scanner; public class TestStudent { public static void main(String[] args){ Scanner in = new Scanner(System.in); Student[] s = new Student[3]; int count=0; int choice,am; String name; while(true){ out.println("1.insert student"); out.println("2.print students"); out.println("3.search by am"); out.println("0. exit"); out.print("choice: ");  $choice = in.nextInt()$ ; switch(choice){ case 1://insert student if (count==s.length){ out.println("array full!!!"); break; } out.println("am: ");

```
 am=in.nextInt();in.nextLine();
            out.println("name: ");
            name= in.nextLine();
             s[count] = new Student(am, name);
            //insert grades
 /*
            for(int i=0; i<s[count].grades.length; i++){
               out.println("grade: ");
               int bathmos=in.nextInt();
               //s[count].grades[i]=bathmos;
            }
             * */
            count++;
            break;
```
#### Η κλάση TestStudent (2/2)

```
 case 2:
            for(int i=0; i<count; i++){
               out.println(s[i]);
              for(int j=0; j<2; j++){
                  //out.println(s[i].grades[j]);
 }
 }
            break;
          case 3:
            out.println("am: ");
            am=in.nextInt();
            int pos=-1;
           for(int i=0; i<count; i++){
              if(s[i].am == am) pos=i;
                 break;
 }
 }
            if (pos!=-1){
               out.println(s[pos]);
 }
            else out.println(am+" not found!!!");
            break;
                                                                  case 0:System.exit(1);
                                                                  default:out.println("wrong input!!"); 
                                                                }
                                                             } 
                                                          } 
                                                        }
```
#### Η κλάση TestStudentArrayList (1/2)

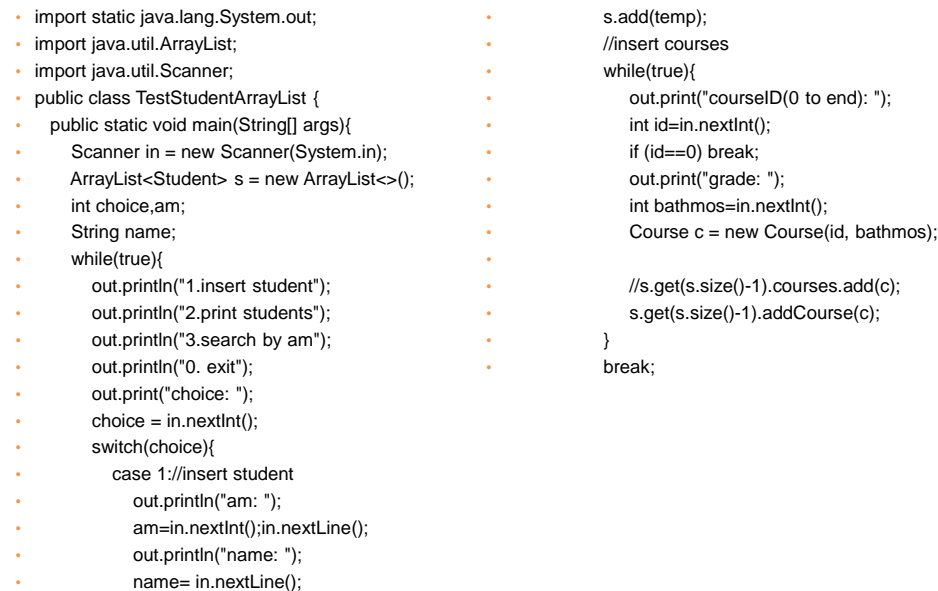

• Student temp = new Student(am, name);

#### Η κλάση TestStudentArrayList (2/2)

 $\cdot$  }  $\bullet$   $\qquad$  } • } • }

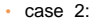

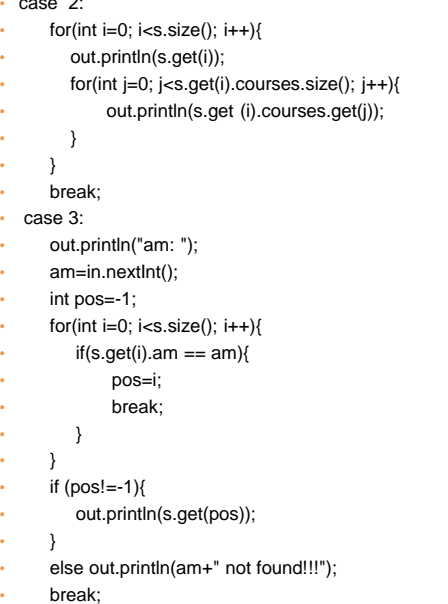

case 0:System.exit(1); • default:out.println("wrong input!!");

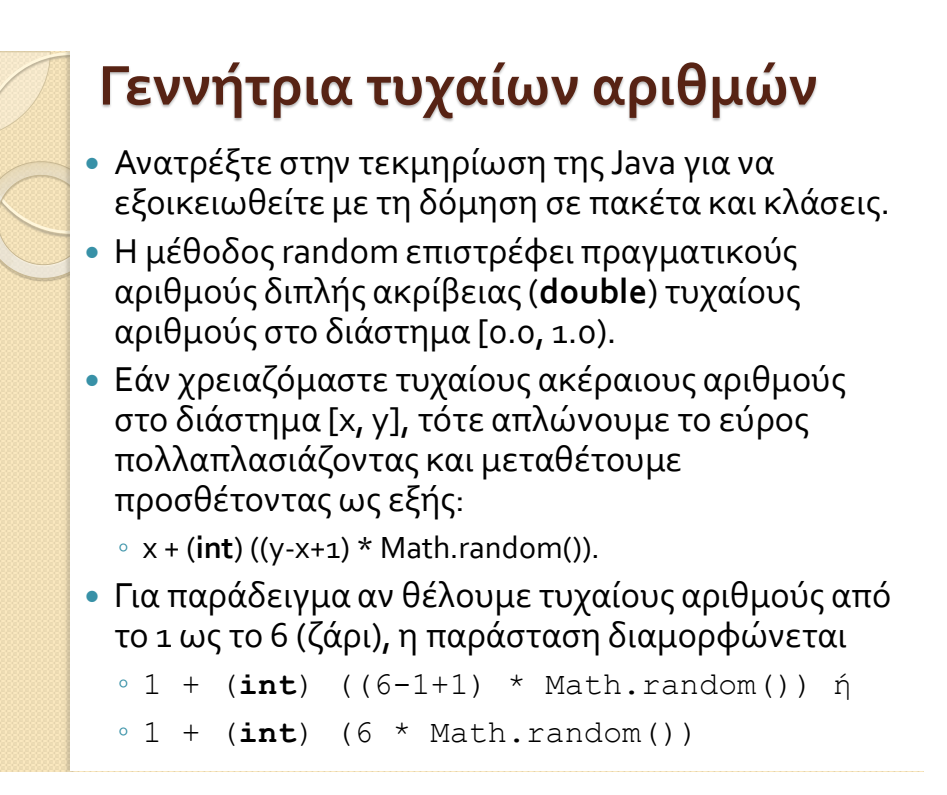

# **Γεννήτρια τυχαίων αριθμών με τα util.random αντικείμενα**

- Το κλάση java.util.Random χρησιμοποιείται για να δημιουργήσει ένα ρεύμα ψευδοτυχαίων αριθμών.
- Ακολουθούν μερικά βασικά στοιχεία για την κλάση random
	- Η τάξη χρησιμοποιεί ένα σπόρο 48 bit , ο οποίος έχει τροποποιηθεί χρησιμοποιώντας μια γραμμική συμβατική φόρμουλα .
	- Οι αλγόριθμοι που εφαρμόζονται από την κλάση Random χρησιμοποιούν μία προστατευόμενη μέθοδο που σε κάθε κάλεσμά της μπορεί να παρέχει μέχρι και 32 ψευδοτυχαία παραγόμενα bits

# **Μέθοδοι των αντικειμένων του util.random**

- Boolean nextBoolean
- double nextDouble
- float nextFloat
- double nextGaussian (κανονικά κατανεμημένη τιμή μεταξύ 0.0 και 1.0)
- int nextlnt
- long nextLong

## Σύνθεση αντικειμένων

- Ορίζουμε κλάσεις για να ορίσουμε τύπους δεδομένων τους οποίους χρειαζόμαστε
	- ∘ Π.χ., ο τύπος δεδομένων Date για να μπορούμε να χειριζόμαστε μια ημερομηνία.
	- ∘ Π.χ., ο τύπος δεδομένων Examination κρατάει πληροφορία για μία εξέταση
- Τους τύπους δεδομένων που ορίζουμε τους χρησιμοποιούμε για να δημιουργήσουμε μεταβλητές (αντικείμενα).
- Τα αντικείμενα μπορεί να είναι πεδία άλλων κλάσεων
	- Π.χ., η κλάση Examination έχει ένα πεδίο τύπου Date
- Μία κλάση χρησιμοποιεί αντικείμενα άλλων κλάσεων και έτσι συνθέτουμε πιο περίπλοκους τύπους δεδομένων.

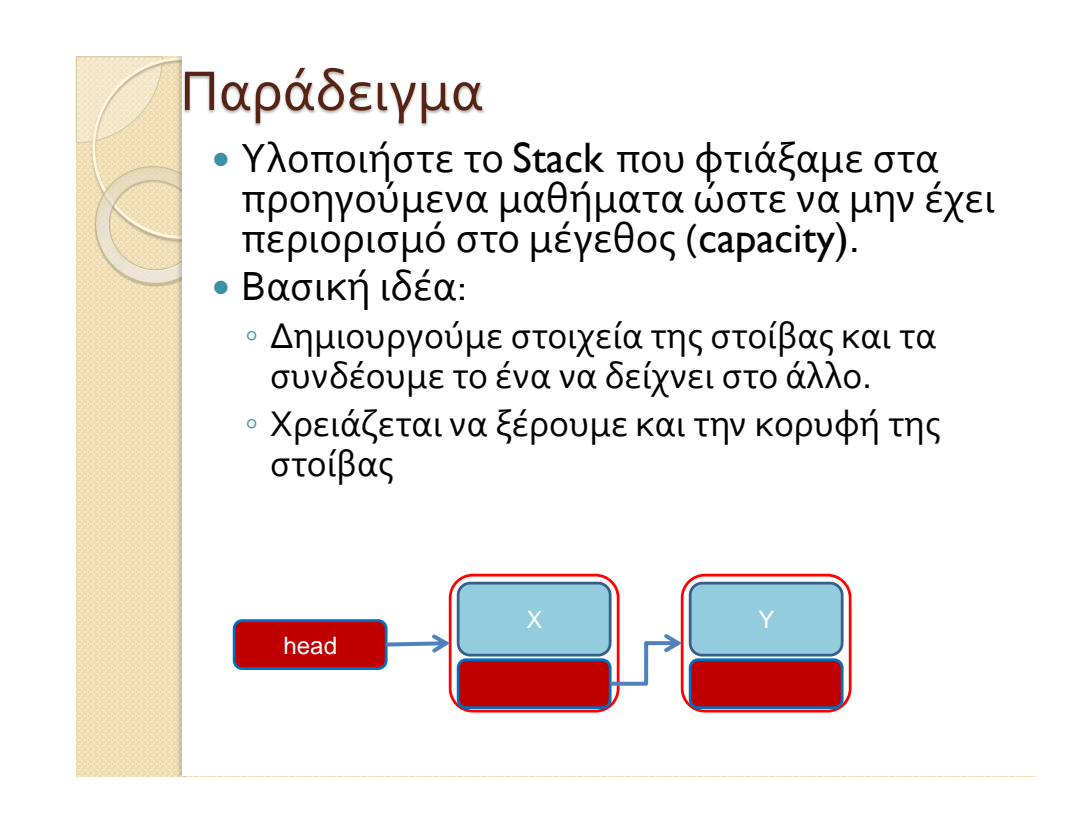

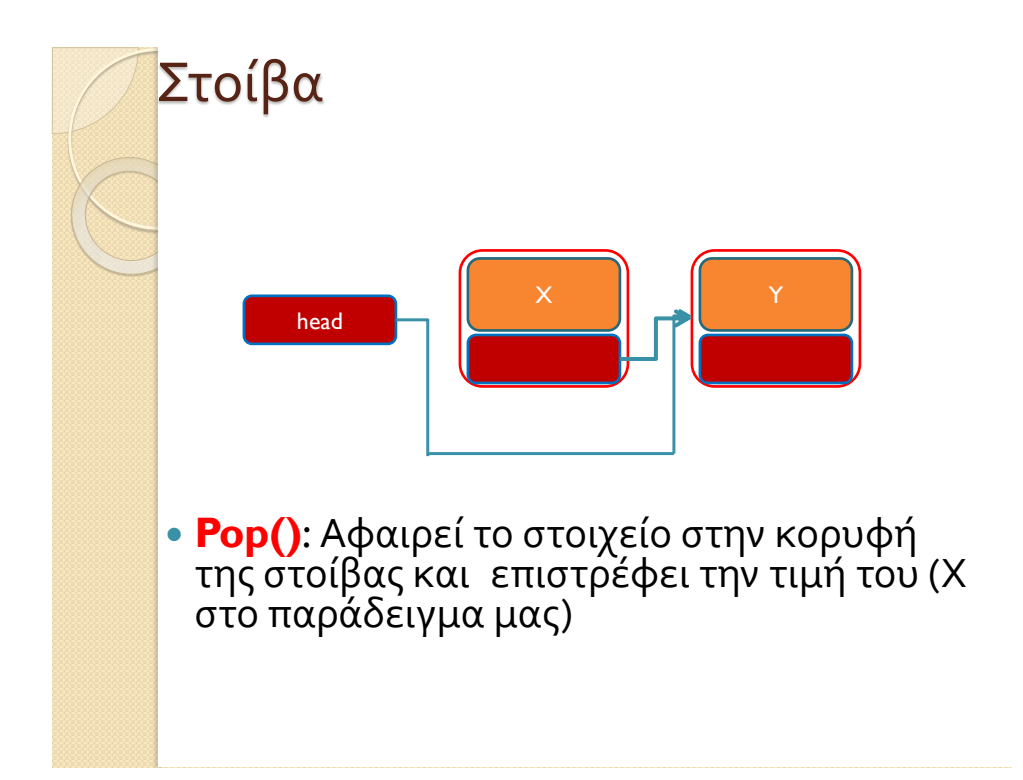

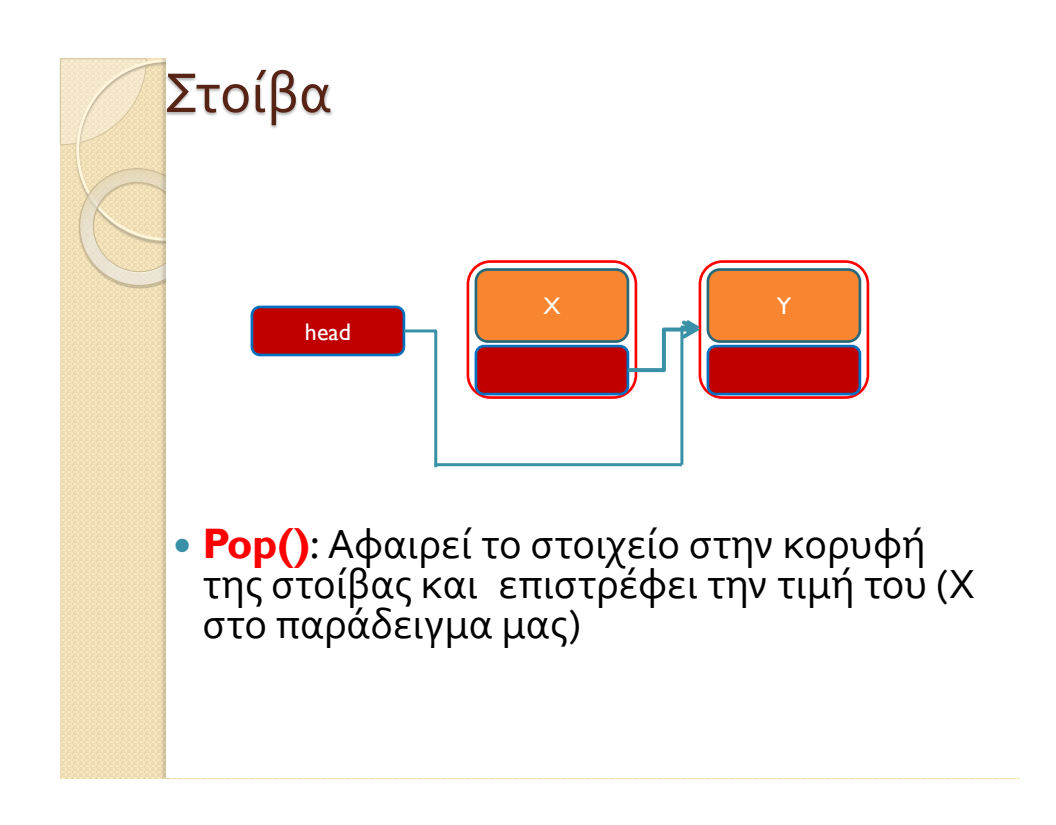

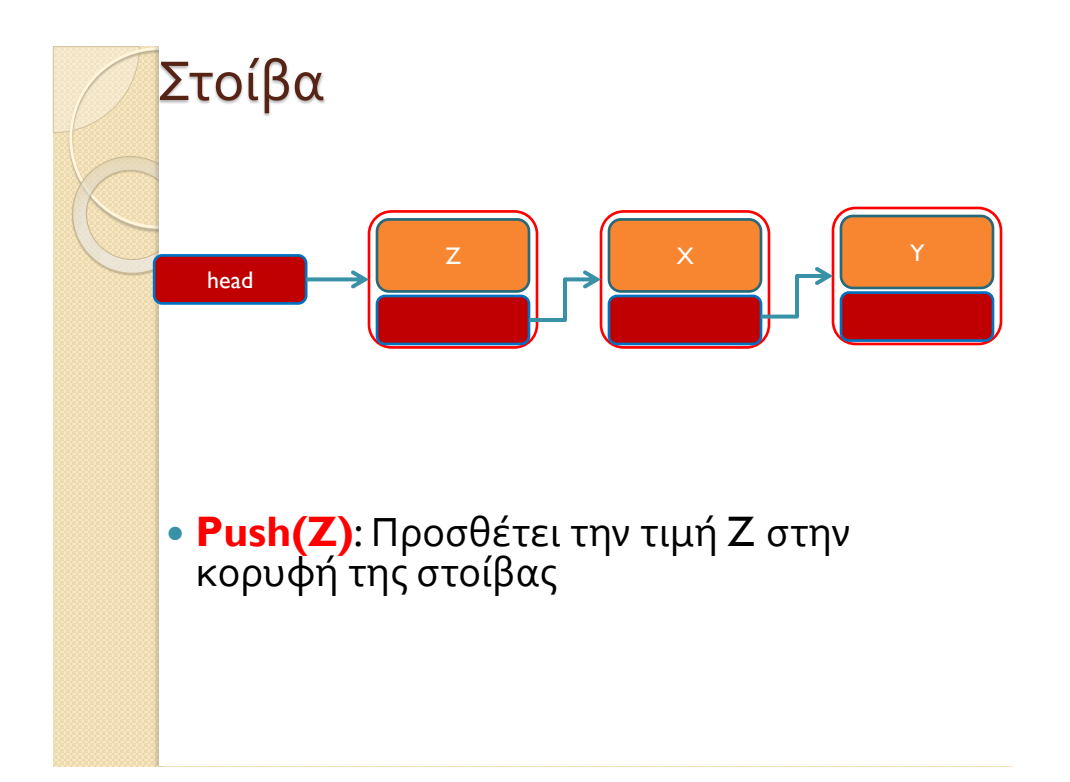

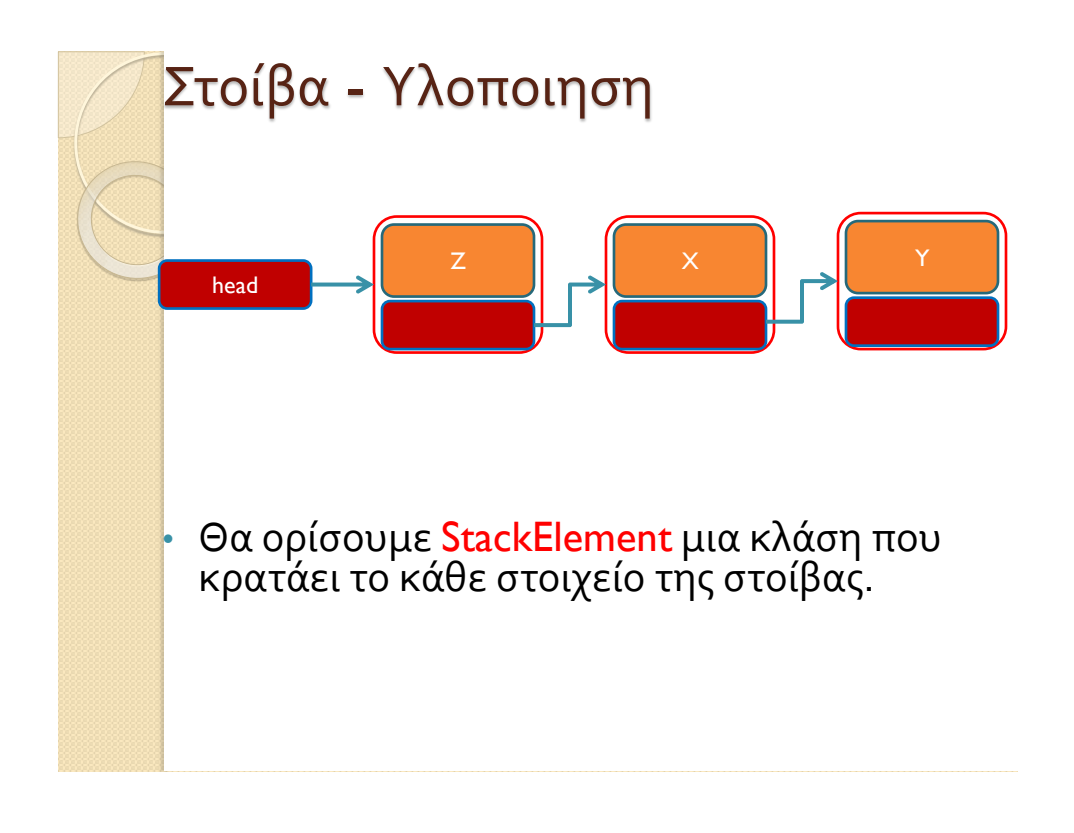

```
class StackElement
{
       private int value;
       private StackElement next = null;
       public StackElement(int value){
               this.value = value;
       }
       public int getValue(){
               return value;
       }
       public StackElement getNext(){
               return next;
       }
       public void setNext(StackElement element){
               next = element;
       }
}
```
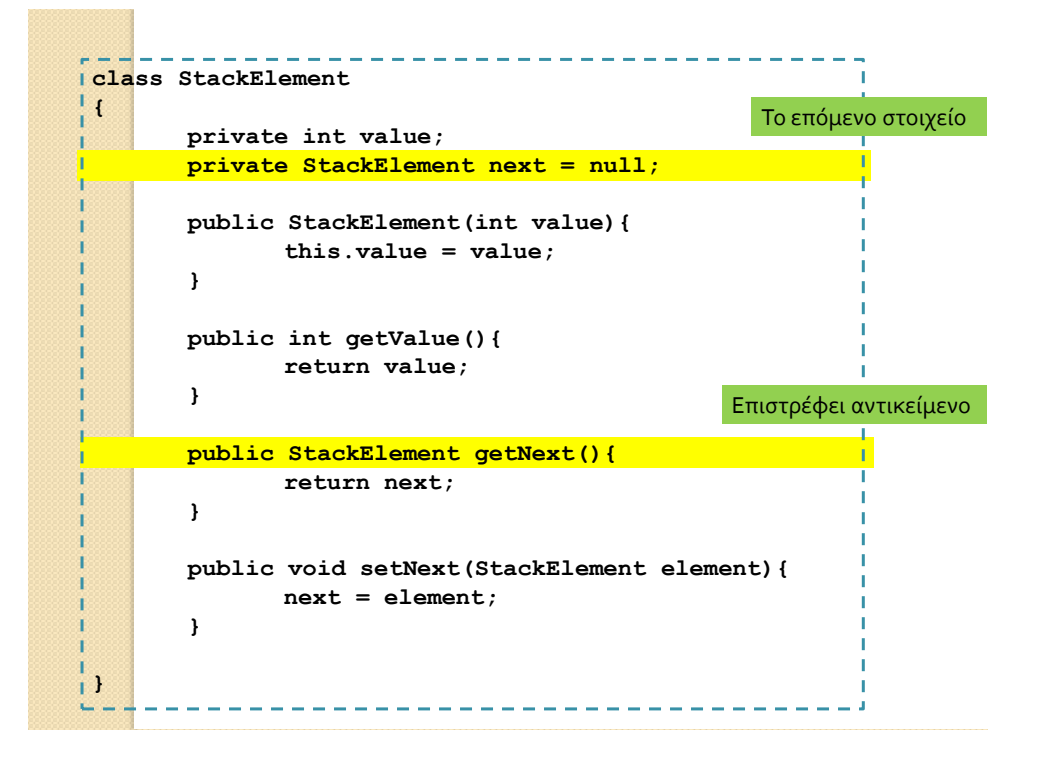

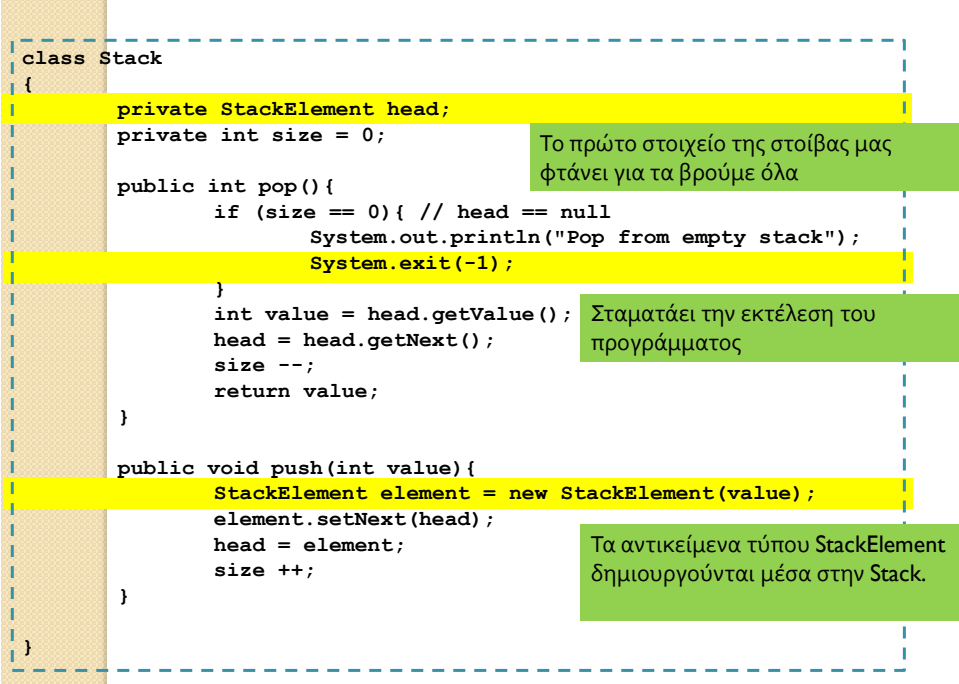

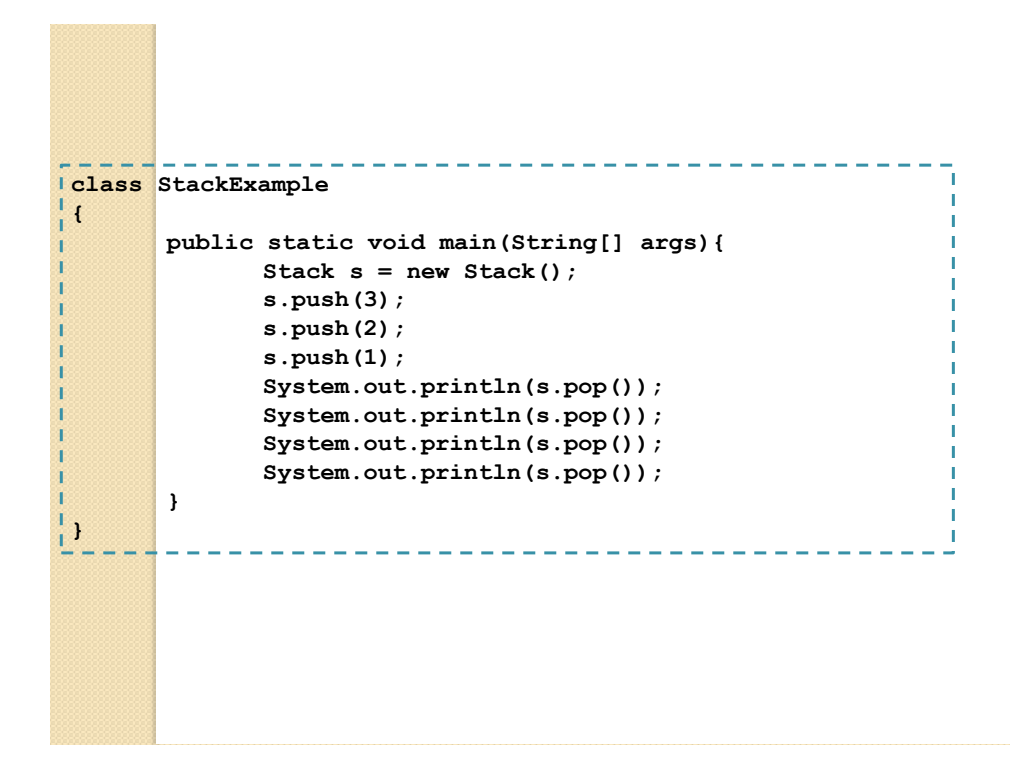

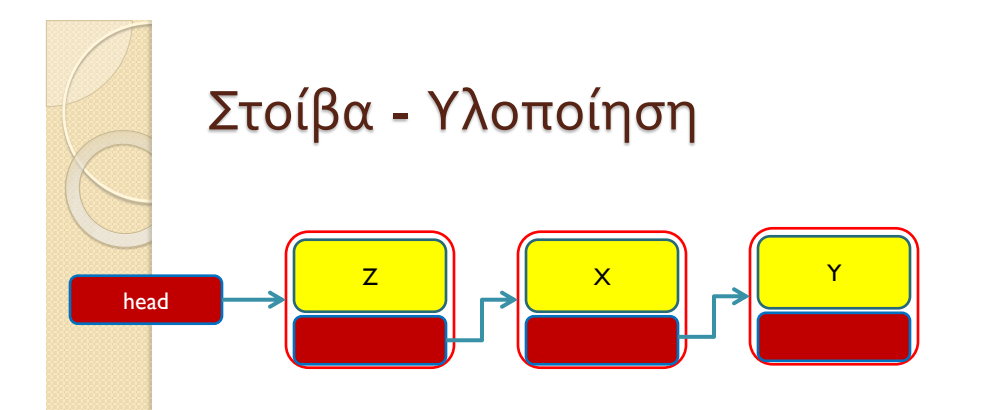

• Τα Χ,Υ,Ζ μπορεί να είναι δεδομένα οποιουδήποτε τύπου ή κλάσης. Π.χ. αντί για ακέραιους θα μπορούσαμε να έχουμε αντικείμενα τύπου Person.

21/3/2016

```
--------
class Person
{
       private String name;
       private int number;
       public Person(String name, int num){
              this.name = name;
              this.number = num;
       }
       public String toString(){
              return name+":"+number;
       }
}
```

```
class PersonStackElement
{
       private Person value;
       private PersonStackElement next;
       public PersonStackElement(Person val){
              value = val;
       }
       public void setNext(PersonStackElement element){
              next = element;
       }
       public PersonStackElement getNext(){
              return next;
       }
       public Person getValue(){
              return value;
       }
}
                                       O constructor παίρνει σαν όρισμα το 
                                       αντικείμενο που έχει ήδη δημιουργηθεί
                                    Το αντικείμενο το χειριζόμαστε σαν μια 
                                    οποιαδήποτε μεταβλητή
```
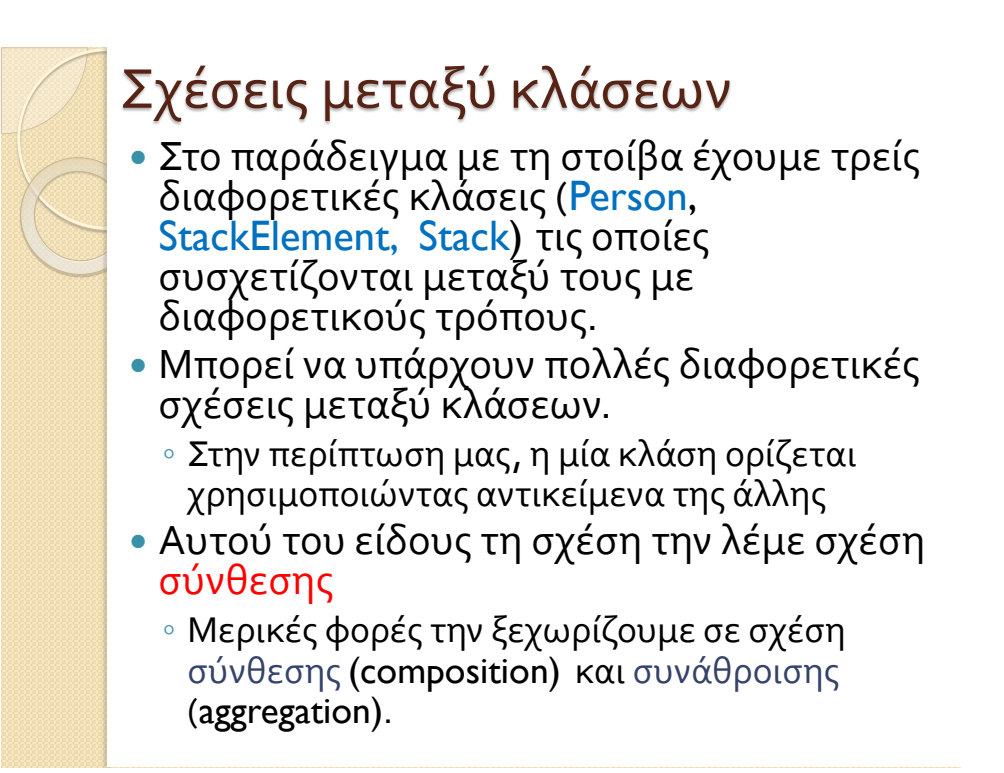

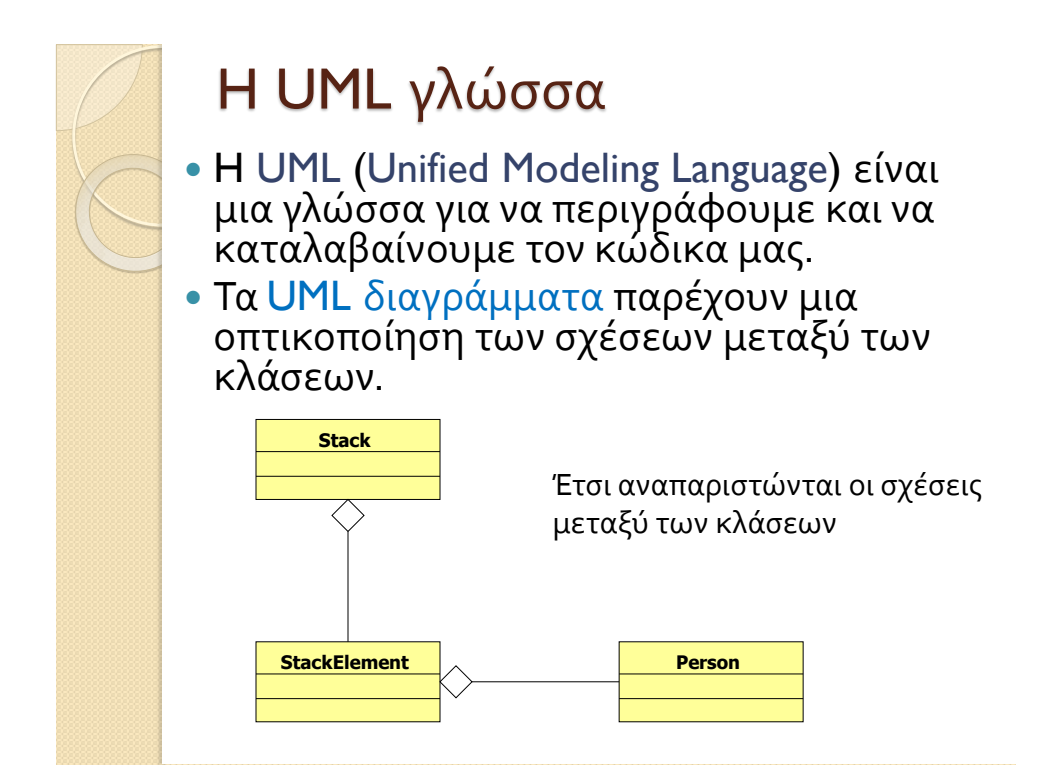

### Σχέσεις κλάσεων

- Όταν έχουμε κλάσεις που έχουν αντικείμενα άλλων κλάσεων ένα θέμα που προκύπτει είναι πότε και πού θα γίνεται η δημιουργία των αντικειμένων και πότε η καταστροφή τους
	- Πιο σημαντικό σε γλώσσες που δεν έχουν garbage collector.
- Π.χ., τα αντικείμενα τύπου StackElement στο προηγούμενο παράδειγμα δημιουργούνται μέσα στην κλάση Stack, και καταστρέφονται μέσα στην Stack, ή αν η Stack καταστραφεί.
- Τα αντικείμενα τύπου Person που χρησιμοποιούνται στην StackElement δημιουργούνται εκτός της κλάσης και μπορεί να υπάρχουν αφού καταστραφεί η κλάση.
- Συχνά οι σχέσεις του δεύτερου τύπου λέγονται σχέσεις συνάθροισης, ενώ του πρώτου σχέσεις σύνθεσης.

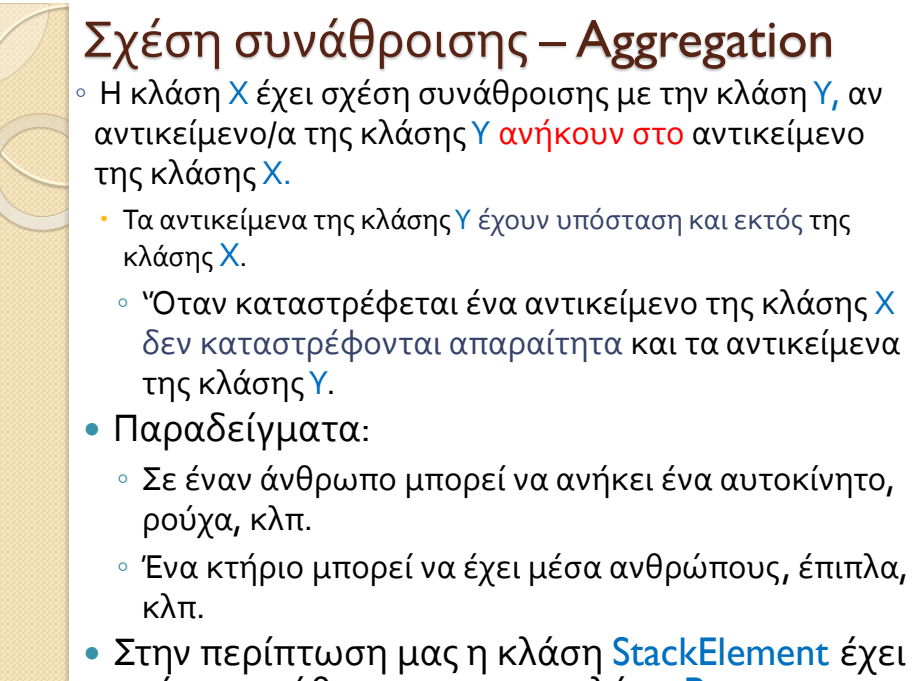

σχέση συνάθροισης με την κλάση Person.

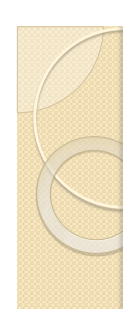

# Σχέση σύνθεσης – Composition

∘ Η κλάση Χ έχει σχέση σύνθεσης με την κλάση Υ, αν το αντικείμενο της κλάσης Χ αποτελείται από αντικείμενα της κλάσης Υ.

- Τα αντικείμενα της κλάσης Υ δεν υπάρχουν εκτός της κλάσης Χ.
	- ∘ Η κλάση Χ δημιουργεί τα αντικείμενα της κλάσης Υ, και καταστρέφονται όταν καταστρέφεται το αντικείμενο της κλάσης Χ.
- Παραδείγματα:
	- Ένας άνθρωπος αποτελείται από μέρη του σώματος: κεφάλι, πόδια, χέρια κλπ.
	- Ένα κτήριο αποτελείται από τοίχους, δωμάτια, πόρτες, κλπ.
- Στην περίπτωση μας η κλάση Stack έχει σχέση σύνθεσης με την κλάση StackElement.

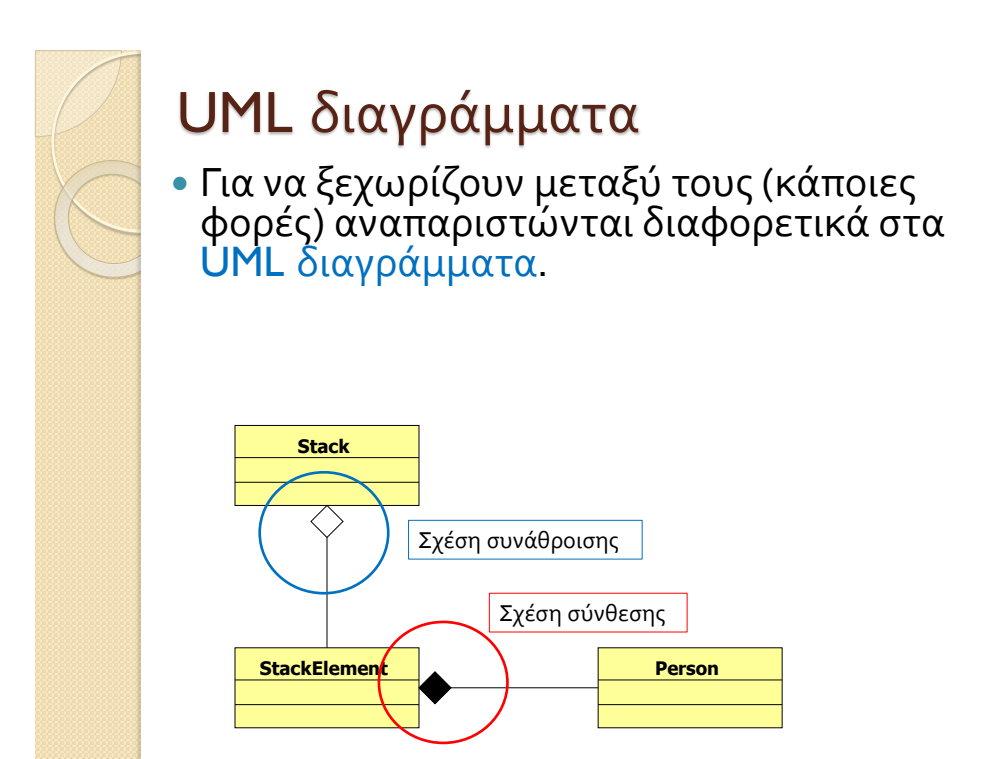

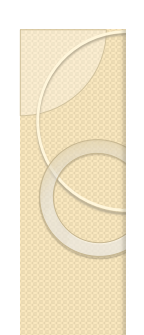

# Aggregation and Composition

- Το αν θα είναι μια σχέση, σχέση συνάθροισης ή σύνθεσης εξαρτάται κατά πολύ και από την υλοποίηση μας και τον σχεδιασμό.
	- Π.χ., σε ένα διαφορετικό πρόγραμμα μπορεί να επαναχρησιμοποιούμε το StackElement.
	- Π.χ., σε μία διαφορετική εφαρμογή, τα ανθρώπινα όργανα υπάρχουν και χωρίς τον άνθρωπο.

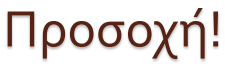

- Ο διαχωρισμός σε σχέσεις συνάθροισης και σύνθεσης είναι ως ένα βαθμό ένας φορμαλισμός.
	- Μην «κολλήσετε» προσπαθώντας να ορίσετε την σχέση.
	- Το σημαντικό είναι όταν δημιουργείτε το πρόγραμμα σας να σκεφτείτε ποιες κλάσεις χρειάζονται τα αντικείμενα που δημιουργούνται και πότε πρέπει να δημιουργηθούν μέσα στον κώδικα.
	- Δεν υπάρχει χρυσός κανόνας. Γενικά το πώς θα σχεδιαστεί το πρόγραμμα είναι κάτι που μπορεί να γίνει με πολλούς τρόπους συνήθως. Διαλέξτε αυτόν που θα κάνει το πρόγραμμα πιο απλό, ευανάγνωστο, εύκολο να επεκταθεί, να ξαναχρησιμοποιηθεί και να διατηρηθεί.